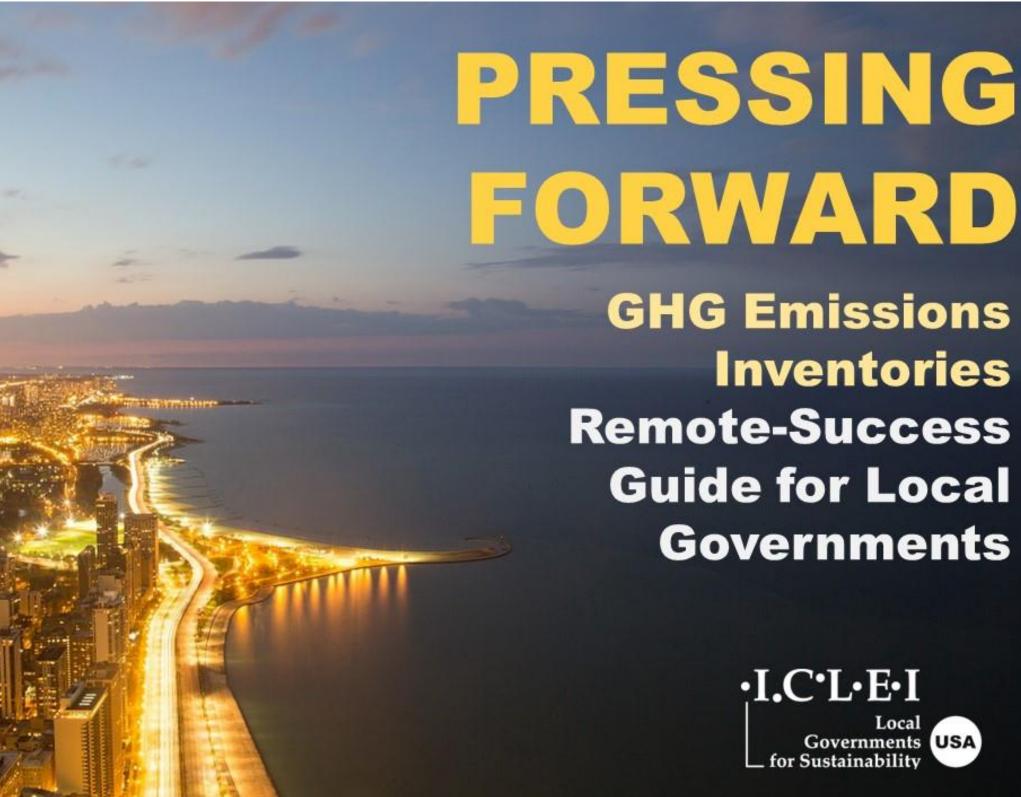

## **Pressing Forward: Greenhouse Gas Inventories**

Version 1.0 8/07/2020

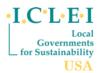

This resource is licensed by ICLEI under an International Creative Commons license CC BY-NC-ND 4.0. Users may share this product without prior authorization provided that (1) attribution of authorship is provided to ICLEI - Local Governments for Sustainability USA, (2) that the user does not significantly alter the content of the product, and (3) that the user does not use it for commercial purposes.

## How to use this pack:

- This collection of recorded trainings, how-to guides, and templates are intended to support a local government staff person advance a greenhouse-gas inventory, even when working remotely, in a sequenced, self-paced format.
- If you require technical assistance, contact your ICLEI technical advisor or reach out at: iclei-usa@iclei.org

| Topic                                                                                                    | Tasks                                                                                                    | Resources                                                                                                    |
|----------------------------------------------------------------------------------------------------|----------------------------------------------------------------------------------------------------|----------------------------------------------------------------------------------------------------|
| Scoping: Send Data Requests (Templates)                                                                                                    | <ol> <li>Ensure Access to <u>ClearPath</u> and <u>ICLEI Community</u> (Register <u>here</u> for ClearPath and <u>here</u> for the ICLEI Community)</li> <li>Identify contacts for data requests. Consider consulting internal contacts first to inquire about existing communication channels.</li> <li>Review ICLEI Community for additional training. Click "Get Training" then "ICLEI Members"</li> </ol> | Register for ICLEI Community platform (if you do not currently have access). Click "Join" in GHG Inventories & Protocols.  ICLEI Master Data Workbook (Community)  ICLEI Master Data Workbook (Local Gov) |
| Climate 101: (Optional but informative)  • Climate 101 [Video]                                                                                                 | <ol> <li>Download the U.S. Community Protocol for Accounting and Reporting of<br/>Greenhouse Gas Emissions (USCP) or the Local Government Operations P</li> <li>Review Climate 101 to help scope and convey inventory opportunity to partners</li> </ol>                                                                                                    | U.S. Community Protocol  GHG Inventories FAQs                                                                                                    |
| <ul> <li>Data Collection [Videos]</li> <li>Energy, waste, Water, Wastewater</li> <li>Transportation - On/Off Road</li> <li>Airport &amp; Waterborne</li> </ul> | <ol> <li>Create a Master Data Workbook for your community</li> <li>Review Webinar Videos</li> <li>Review ICLEI Community for additional training. Click "Get Training" then "ICLEI Members"</li> </ol>                                                                                                    | EPA Waste Characterization Reports Transportation Emission Factors Defaults National Transit Database                                                                                                    |

## **Pressing Forward: Greenhouse Gas Inventories**

Version 1.0 8/07/2020

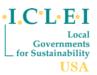

| <ul> <li>Overview of Data Entry [Video]</li> <li>Interactive trainings: part 1, part 2, part 3, part 4.</li> </ul> | 1.<br>2.<br>3. | Set up Inventory in ClearPath with appropriate parameters/scoping Enter data into ClearPath Develop Data Reports from ClearPath                                                                                                    | <u>ClearPath</u> login                    |
|----------------------------------------------------------------------------------------------------|----------------|----------------------------------------------------------------------------------------------------|-------------------------------------------|
| Reporting [Videos]  Overview of Global Covenant of Mayors  Common Reporting Framework Reporting                    | 2.             | Consider making a commitment to the Global Covenant of Mayors for Climate & Energy (GCoM) to demonstrate your communities climate action activities, including your GHG Inventory Input Community GHG Inventory into a Narrative Report using this template. For Local Gov Operations inventories, use this template. | GCoM CDP-ICLEI Unified Reporting Platform |